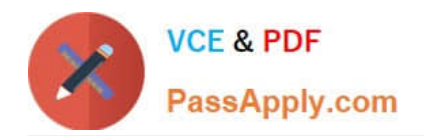

# **ANS-C01Q&As**

AWS Certified Advanced Networking Specialty Exam

# **Pass Amazon ANS-C01 Exam with 100% Guarantee**

Free Download Real Questions & Answers **PDF** and **VCE** file from:

**https://www.passapply.com/ans-c01.html**

100% Passing Guarantee 100% Money Back Assurance

Following Questions and Answers are all new published by Amazon Official Exam Center

**C** Instant Download After Purchase

- **83 100% Money Back Guarantee**
- 365 Days Free Update
- 800,000+ Satisfied Customers

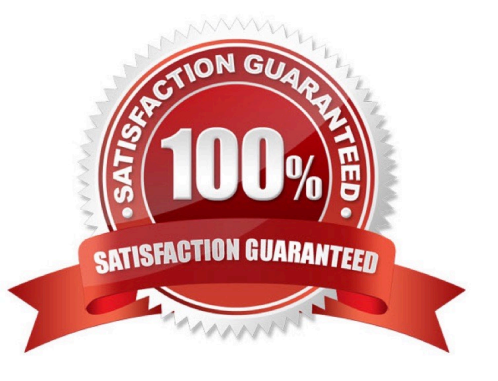

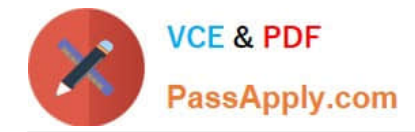

### **QUESTION 1**

A global film production company uses the AWS Cloud to encode and store its video content before distribution. The company\\'s three globaloffices are connected to the us-east-1 Region through AWS Site-to-Site VPN links that terminate on a transit gateway with BGP routingactivated.The company recently started to produce content at a higher resolution to support 8K streaming. The size of the content files has increased tothree times the size of the content files from the previous format. Uploads of files to Amazon EC2 instances are taking 10 times longer thanthey did with the previous format.Which actions should a network engineer recommend to reduce the upload times? (Choose two.)

A. Create a second VPN tunnel from each office location to the transit gateway. Activate equal-cost multi-path (ECMP) routing.

B. Modify the transit gateway to activate Jumbo MTU on the VPN tunnels to each office location.

C. Replace the existing VPN tunnels with new tunnels that have acceleration activated.

D. Upgrade each EC2 instance to a modern instance type. Activate Jumbo MTU in the operating system.

E. Replace the existing VPN tunnels with new tunnels that have IGMP activated.

Correct Answer: AC

Like balasmaniam said, internet have an MTU of 1500, so B and D are wrong, IGMP won\\'t help, so AC is the answer

# **QUESTION 2**

A company is running a hybrid cloud environment. The company has multiple AWS accounts as part of an organization in AWS Organizations.The company needs a solution to manage a list of IPv4 on-premises hosts that will be allowed to access resources in AWS. The solution mustprovide version control for the list of IPv4 addresses and must make the list available to the AWS accounts in the organization.Which solution will meet these requirements?

A. Create a customer-managed prefix list. Add entries for the initial list of on-premises IPv4 hosts. Create a resource share in AWSResource Access Manager. Add the managed prefix list to the resource share. Share the resource with the organization.

B. Create a customer-managed prefix list. Add entries for the initial list of on-premises IPv4 hosts. Use AWS Firewall Manager to share themanaged prefix list with the organization.

C. Create a security group. Add inbound rule entries for the initial list of on-premises IPv4 hosts. Create a resource share in AWS ResourceAccess Manager. Add the security group to the resource share. Share the resource with the organization.

D. Create an Amazon DynamoDB table. Add entries for the initial list of on-premises IPv4 hosts. Create an AWS Lambda function thatassumes a role in each AWS account in the organization to authorize inbound rules on security groups based on entries from theDynamoDB table.

Correct Answer: A

https://docs.aws.amazon.com/ram/latest/userguide/getting-started-sharing.html

#### **QUESTION 3**

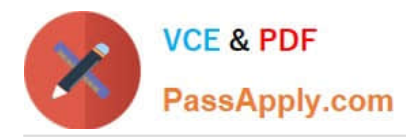

A real estate company is building an internal application so that real estate agents can upload photos and videos of various properties. Theapplication will store these photos and videos in an Amazon S3 bucket as objects and will use Amazon DynamoDB to store correspondingmetadata. The S3 bucket will be configured to publish all PUT events for new object uploads to an Amazon Simple Queue Service (AmazonSQS) queue.A compute cluster of Amazon EC2 instances will poll the SQS queue to find out about newly uploaded objects. The cluster will retrieve newobjects, perform proprietary image and video recognition and classification update metadata in DynamoDB and replace the objects with newwatermarked objects. The company does not want public IP addresses on the EC2 instances.Which networking design solution will meet these requirements MOST cost-effectively as application usage increases?

A. Place the EC2 instances in a public subnet. Disable the Auto-assign Public IP option while launching the EC2 instances. Create aninternet gateway. Attach the internet gateway to the VPC. In the public subnet\\'s route table, add a default route that points to the internetgateway.

B. Place the EC2 instances in a private subnet. Create a NAT gateway in a public subnet in the same Availability Zone. Create an internetgateway. Attach the internet gateway to the VPC. In the public subnet\\'s route table, add a default route that points to the internet gateway

C. Place the EC2 instances in a private subnet. Create an interface VPC endpoint for Amazon SQS. Create gateway VPC endpoints forAmazon S3 and DynamoDB.

D. Place the EC2 instances in a private subnet. Create a gateway VPC endpoint for Amazon SQS. Create interface VPC endpoints forAmazon S3 and DynamoDB.

Correct Answer: C

### **QUESTION 4**

A company has created three VPCs: a production VPC, a nonproduction VPC, and a shared services VPC. The production VPC and thenonproduction VPC must each have communication with the shared services VPC. There must be no communication between the productionVPC and the nonproduction VPC. A transit gateway is deployed to facilitate communication between VPCs.Which route table configurations on the transit gateway will meet these requirements?

A. Configure a route table with the production and nonproduction VPC attachments associated with propagated routes for only the sharedservices VPC. Create an additional route table with only the shared services VPC attachment associated with propagated routes from theproduction and nonproduction VPCs.

B. Configure a route table with the production and nonproduction VPC attachments associated with propagated routes for each VPC.Create an additional route table with only the shared services VPC attachment associated with propagated routes from each VPC.

C. Configure a route table with all the VPC attachments associated with propagated routes for only the shared services VPCreate anadditional route table with only the shared services VPC attachment associated with propagated routes from the production andnonproduction VPCs.

D. Configure a route table with the production and nonproduction VPC attachments associated with propagated routes disabled. Create anadditional route table with only the shared services VPC attachment associated with propagated routes from the production andnonproduction VPCs.

Correct Answer: A

RT1 associated to spokes propagate Hub. RT2 associate to Hub and propagate spokes.

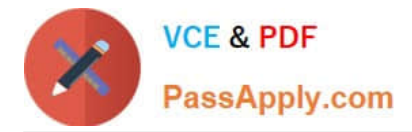

## **QUESTION 5**

A network engineer needs to improve the network security of an existing AWS environment by adding an AWS Network Firewall firewall to control internet-bound traffic. The AWS environment consists of five VPCs. Each VPC has an internet gateway, NAT gateways, public Application Load Balancers (ALBs), and Amazon EC2 instances. The EC2 instances are deployed in private subnets. The architecture is deployed across two Availability Zones.

The network engineer must be able to configure rules for the public IP addresses in the environment, regardless of the direction of traffic. The network engineer must add the firewall by implementing a solution that minimizes changes to the existing production environment. The solution also must ensure high availability.

Which combination of steps should the network engineer take to meet these requirements? (Choose two.)

A. Create a centralized inspection VPC with subnets in two Availability Zones. Deploy Network Firewall in this inspection VPC with an endpoint in each Availability Zone.

B. Configure new subnets in two Availability Zones in each VPC. Deploy Network Firewall in each VPC with an endpoint in each Availability Zone.

C. Deploy Network Firewall in each VPUse existing subnets in each of the two Availability Zones to deploy Network Firewall endpoints.

D. Update the route tables that are associated with the private subnets that host the EC2 instances. Add routes to the Network Firewall endpoints.

E. Update the route tables that are associated with the public subnets that host the NAT gateways and the ALBs. Add routes to the Network Firewall endpoints.

Correct Answer: BE

[ANS-C01 PDF Dumps](https://www.passapply.com/ans-c01.html) [ANS-C01 VCE Dumps](https://www.passapply.com/ans-c01.html) [ANS-C01 Exam Questions](https://www.passapply.com/ans-c01.html)